## 辅修报名操作指引

## 2022 年 04 月

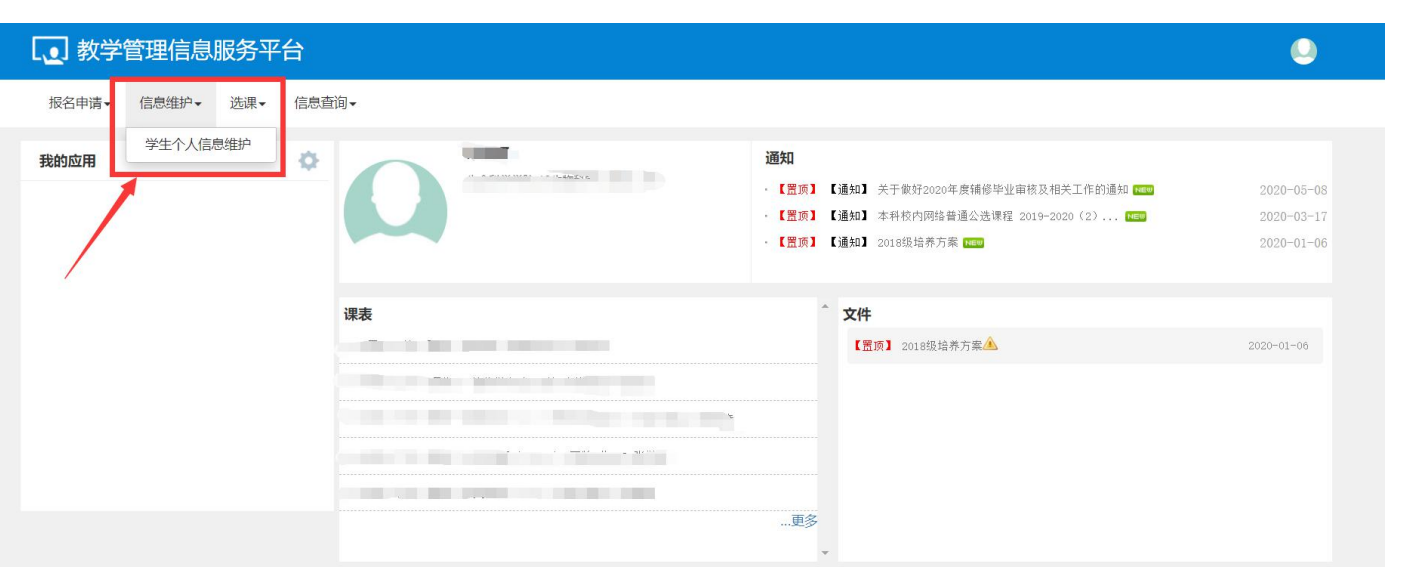

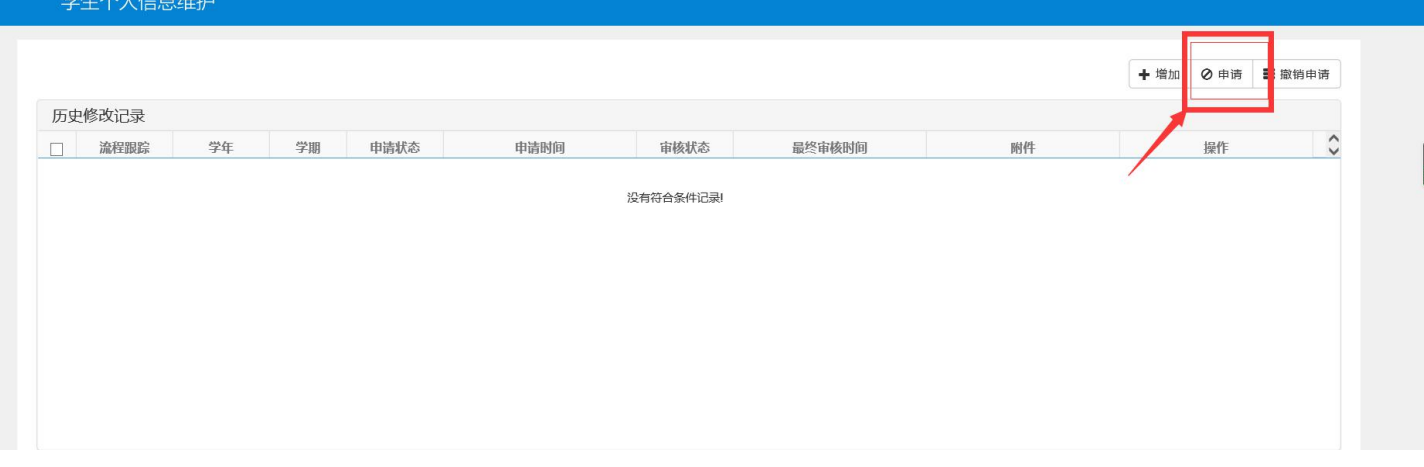

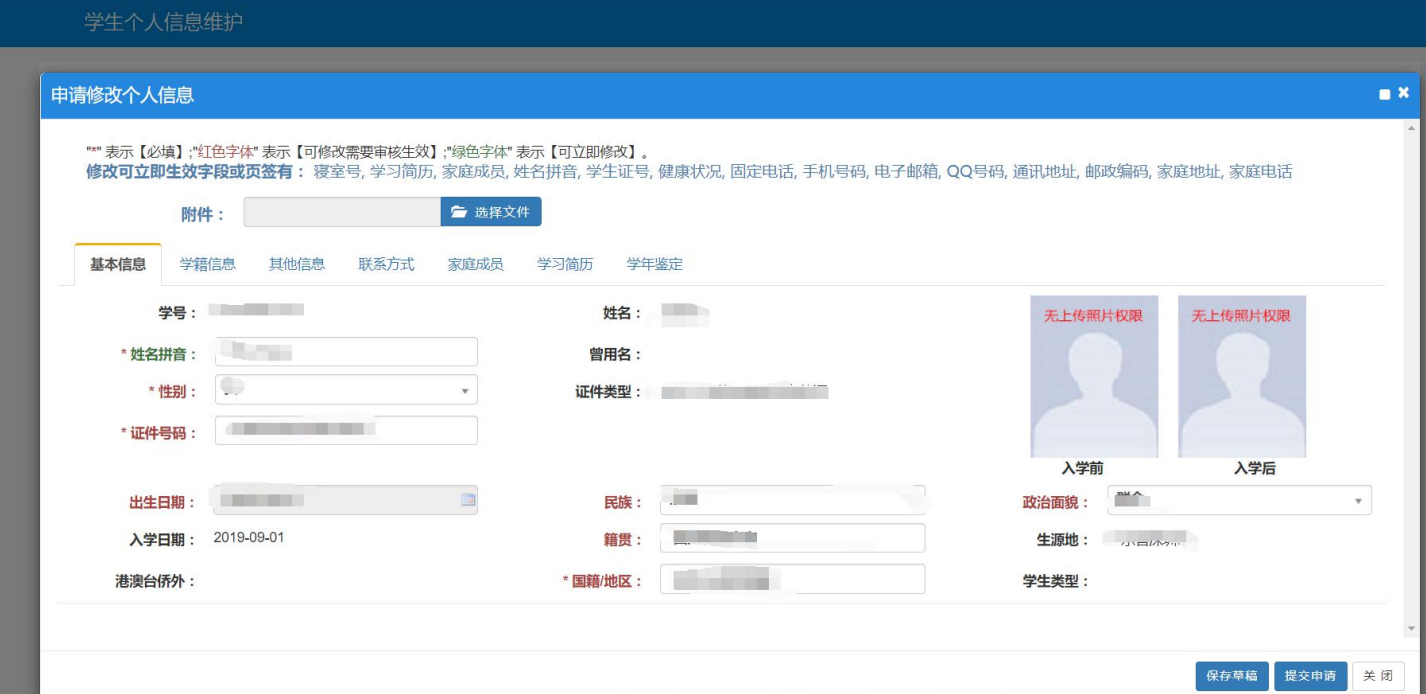

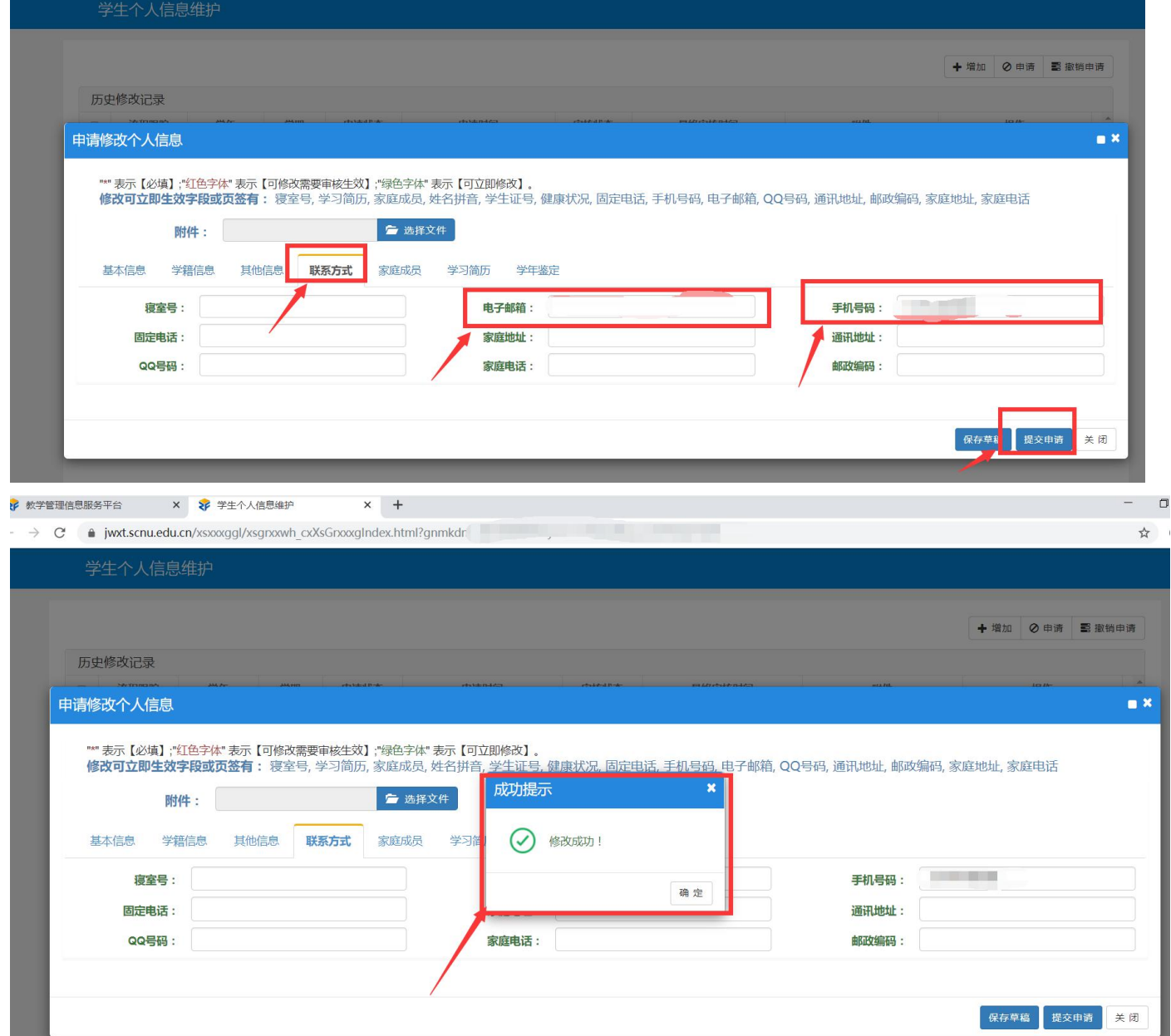

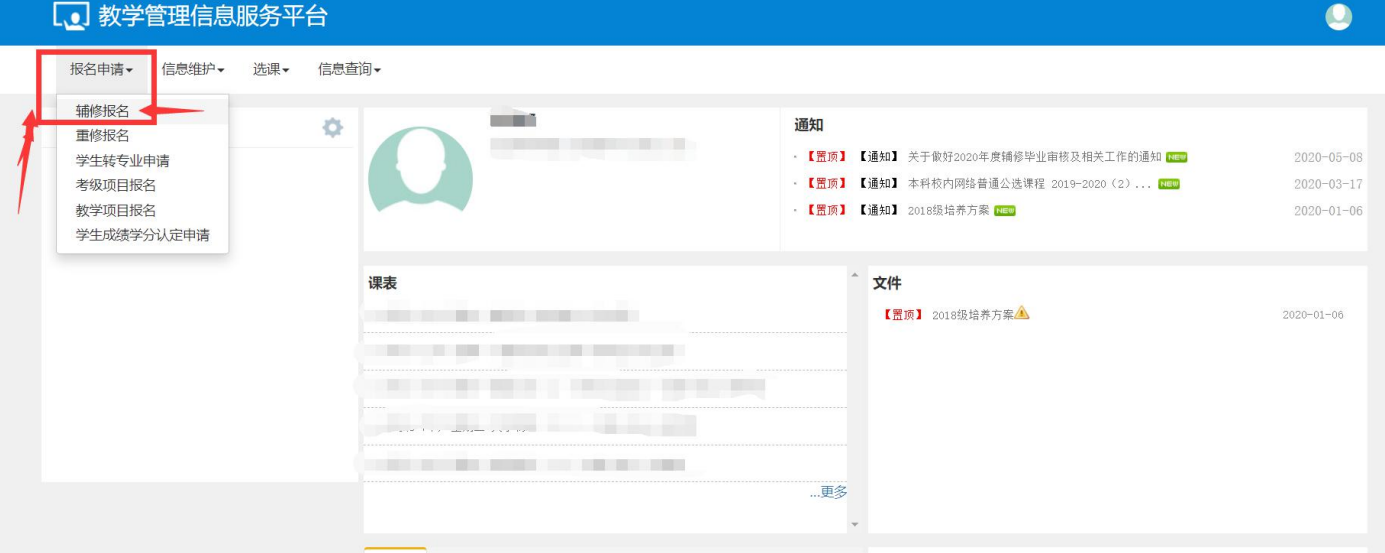

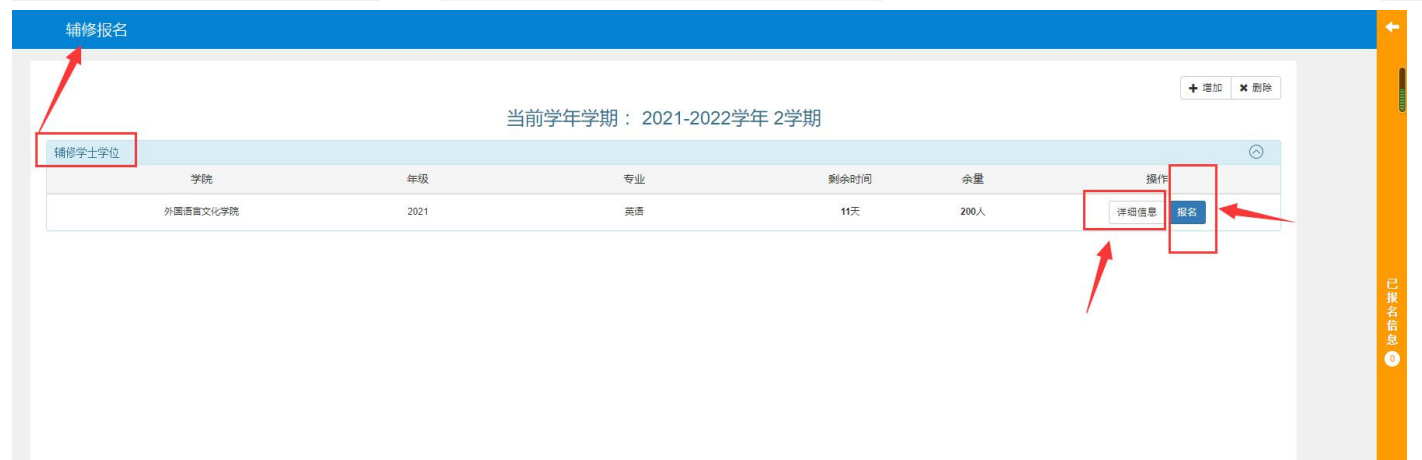

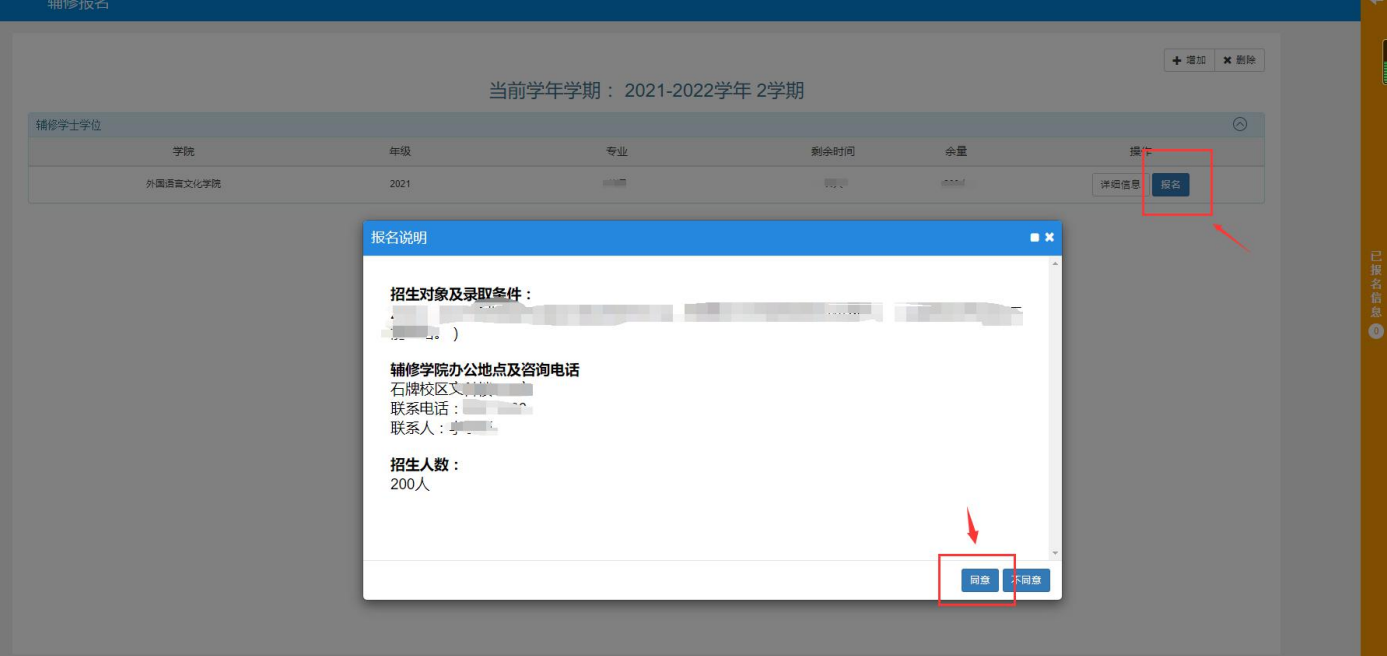

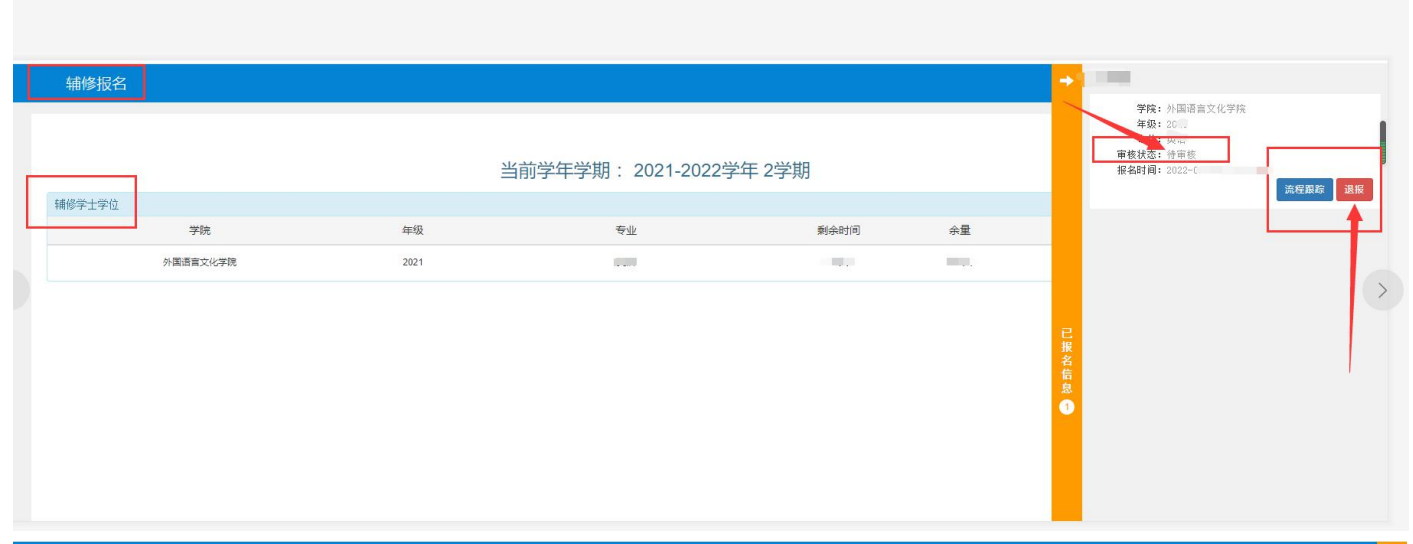

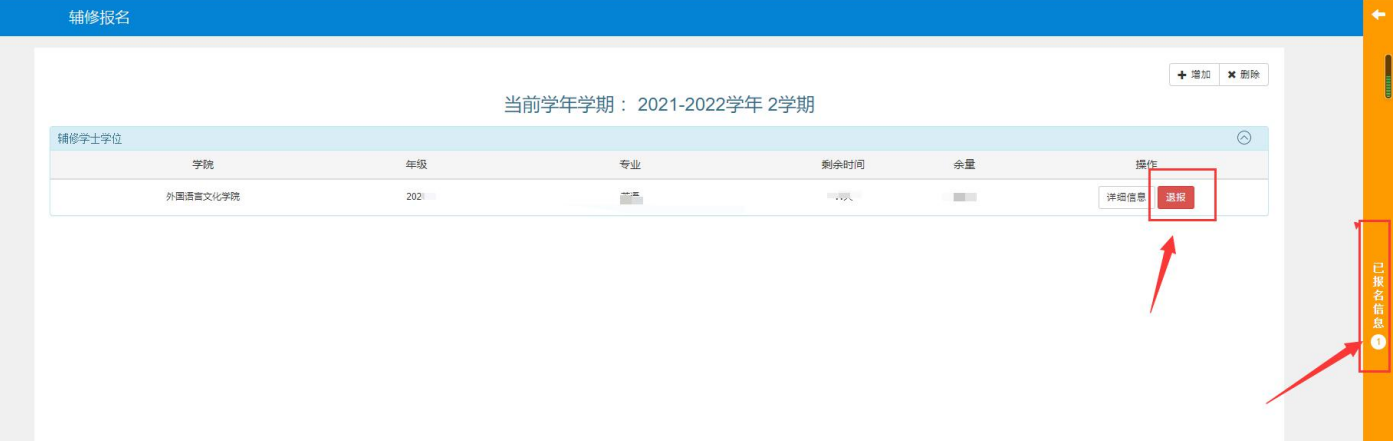

## 报名结束后,待主修学院、辅修学院、教务处完成审核后,显示"审核通过"。

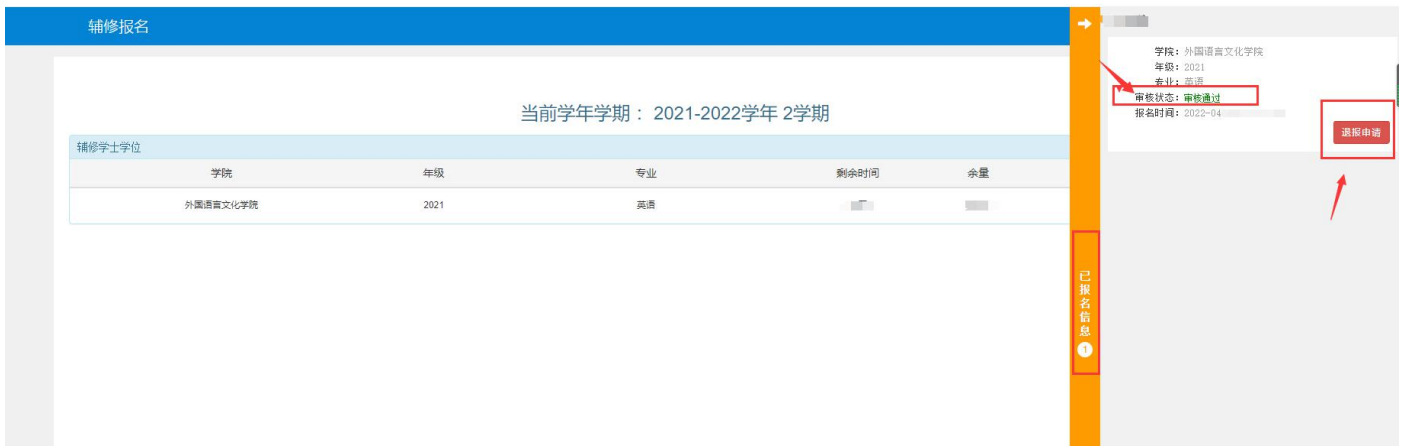

## 补充说明:

辅修新报名期间,A 同学已经辅修报名成功,之后如果因个人原因又不想参加,想申请退报,处理方法如下: 辅修报名时间内,可点击退报按钮,走流程申请退报,辅修学院审核通过后退报成功。

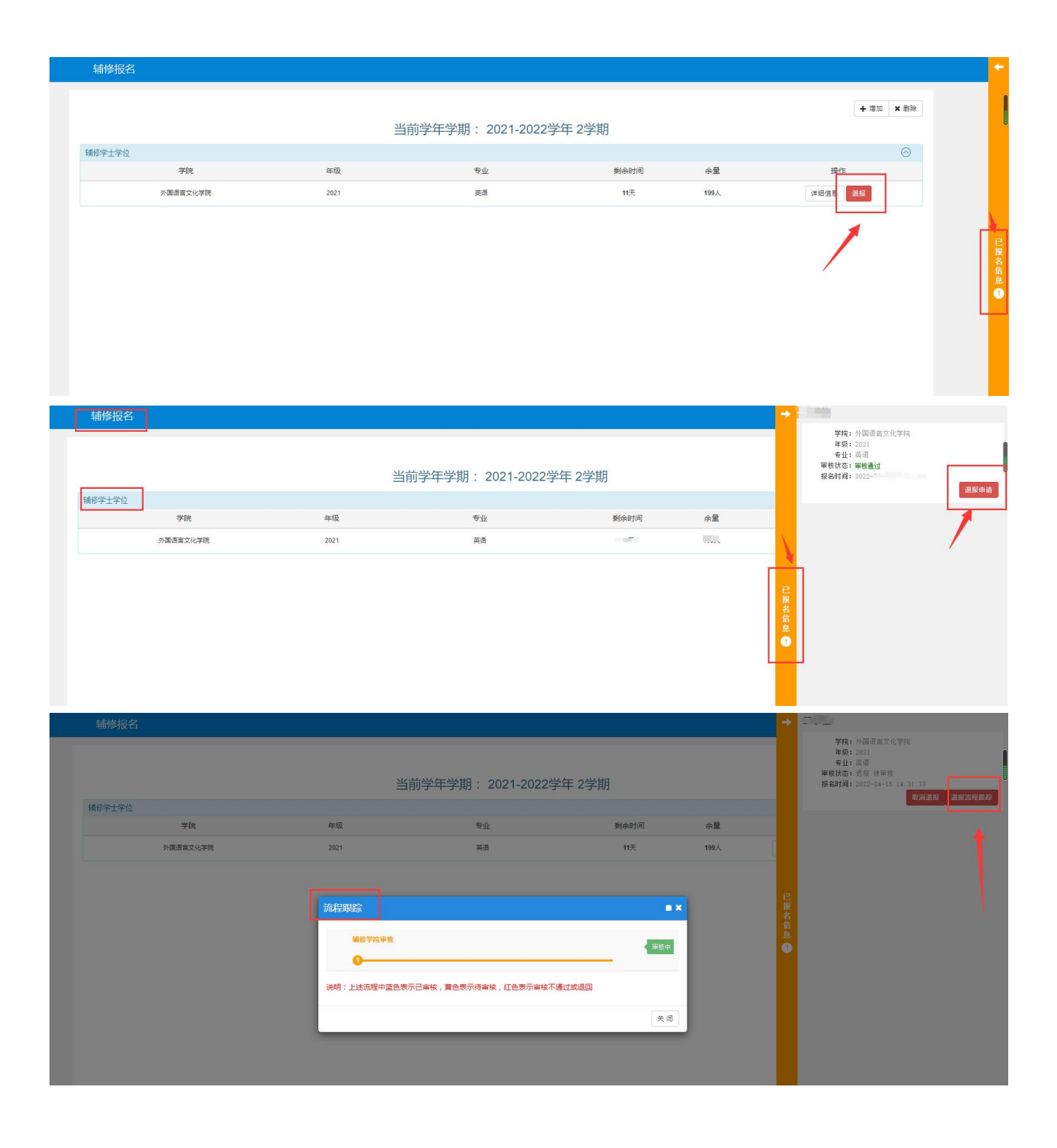